# Псковский квадрат, позиция 8

# Проектная декларация

О проекте строительства многоквартирного жилого дома со встроенными помещениями магазинов, позиция 8, расположенного по адресу: Великий Новгород, ул. Луговая, д. 7. квартал 147 города

## Великий Новгород

08.04.2015

# ОБЩИЕ СВЕДЕНИЯ О ЗАСТРОЙЩИКЕ ЮРИДИЧЕСКИЙ АДРЕС И БАНКОВСКИЕ **РЕКВИЗИТЫ**

Полное наименование: Общество с ограниченной ответственностью «Деловой партнёр плюс»

Адрес, телефон, факс: 173015, Великий Новгород, пер. Юннатов, 5, тел. 79-22-33, факс 73-62-06

Банковские реквизиты р/с 40702810443020109363 в отделении № 8629 «Сбербанка» России, г. Великий Новгород,

K/c 30101810100000000698, EVK 04459698

ИНН 5321065062

Код ОКВЭД 45.21.1 Код ОКПО 49146270 Код ОГРН 1025300788853 КПП 532150001

КВАЛИФИКАЦИОННАЯ АНКЕТА ЗАСТРОЙЩИКА

1. Наименованиеорганизации и организационно-правоваяформа:

Общество с ограниченнойответственностью "Деловойпартнерплюс"

Режимработы:

Началоработы 8 часов 00 минут

Окончаниеработы 17 часов 00 минут

Обеденныйперерыв 12 часов 00 минут - 13 часов 00 минут

Рабочие дни: с понедельника по пятницу (за исключением государственных выходных и с учетом общеустановленных переносов рабочих дней)

2. Юридическиереквизиты:

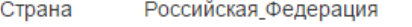

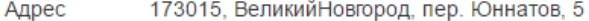

(8162) 79-22-33 Телефон

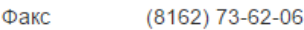

3. Банковскиереквизиты:

№ расчетногосчета p/c 40702810443020109363

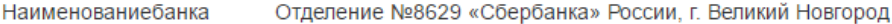

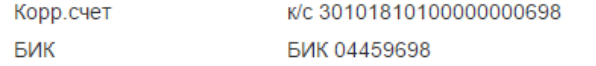

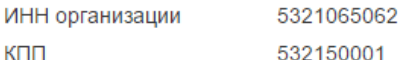

4. Регистрационные данные

f f

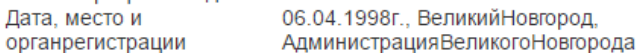

Учредители Караулов Михаил Олегович - 100%

Строительные, ремонтные, монтажныеработы, Профильдеятельности иныевилылертельности незапрещенныезаконом

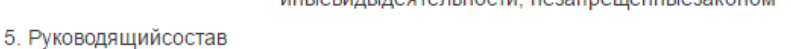

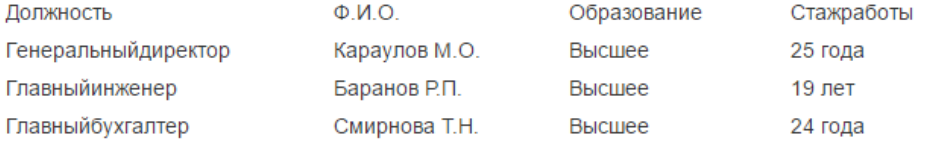

Переченьосновныхобъектов, строительствокоторыхвыполненозапоследние 3 года

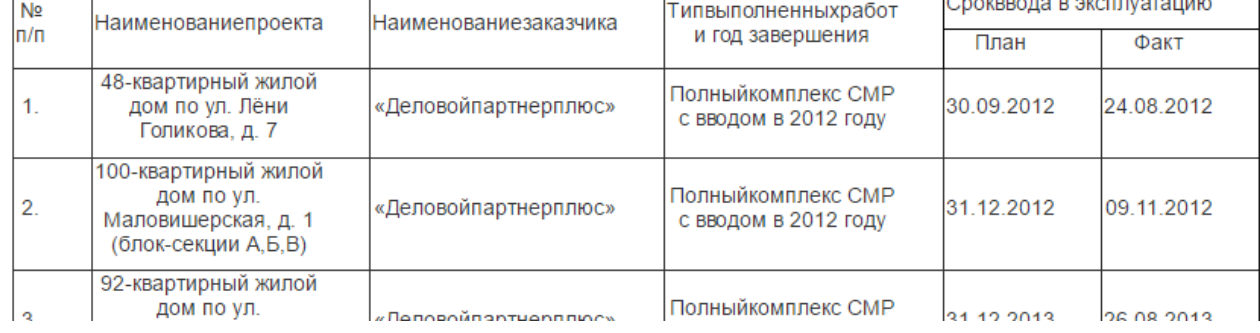

chrome-extension://bpconcjcammlapcogcnnelfmaeghhagj/edit.html?nimbus

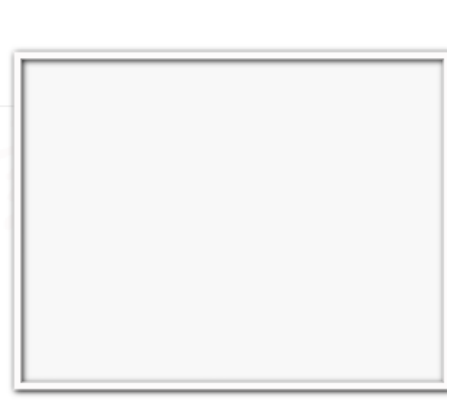

18.03.2016

### $\frac{1}{2}$

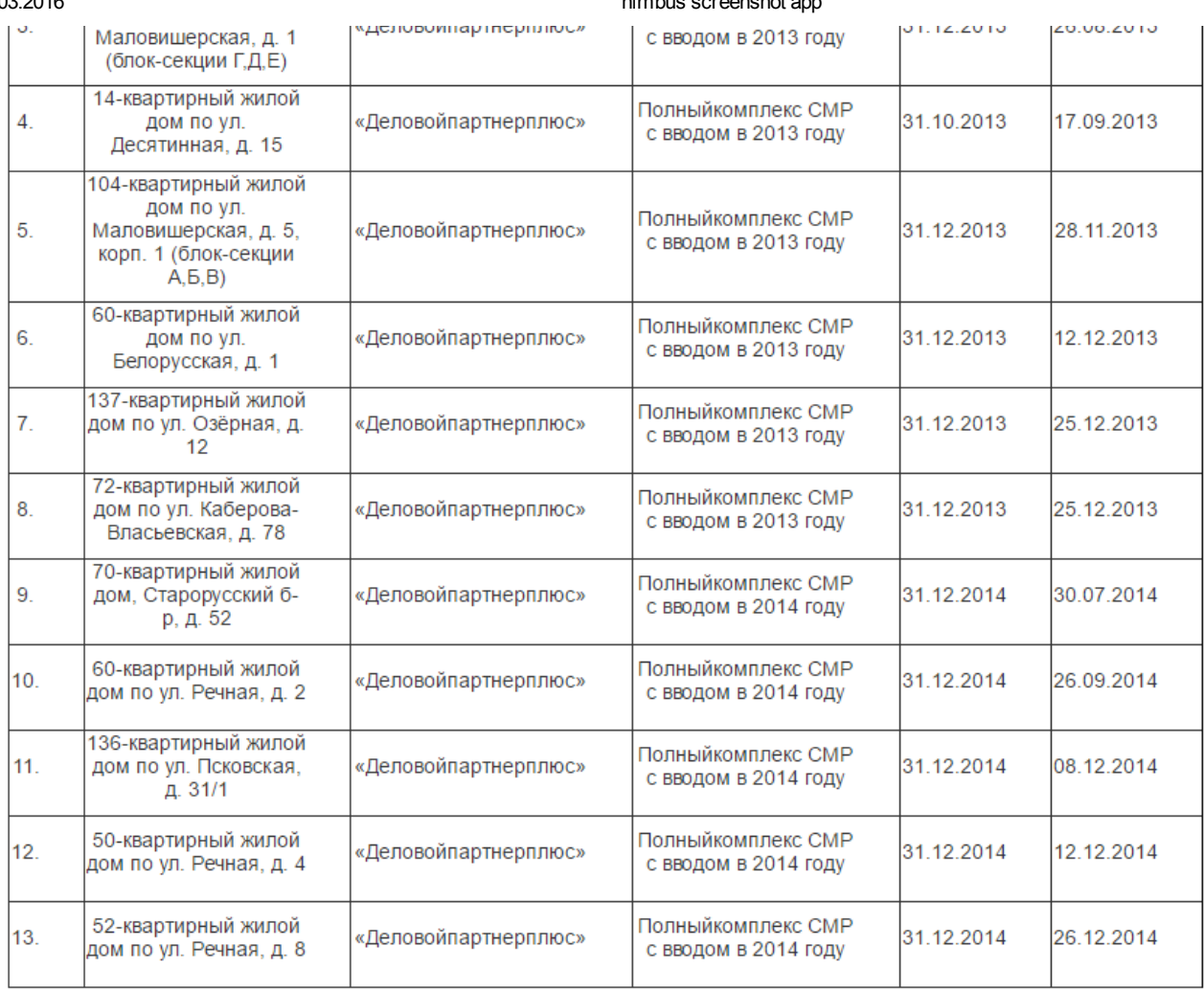

ПРОФИЛИРУЮЩЕЕ НАПРАВЛЕНИЕ ДЕЯТЕЛЬНОСТИ

1. Свидетельства:

0216.05-2009-5321065062-C-003 Свидетельство Nº  $\circ$ допуске работам, которыеоказываютвлияниенабезопасностьобъектовкапитальногостроительства, выданное CPO Некоммерческоепартнерство «ОбъединениестроителейСанкт-Петербурга» 31.05.2012г.

2. Производственнаядеятельность:

Насегодняшнийдень ООО «Деловойпартнерплюс» - это предприятие, осуществляющее полный комплекс строительномонтажных работ.

Напроизводственныхбазах в ВеликомНовгородеизготавливаютсяметаллическиестроительныеконструкции.

Отпоставщиковполучаемцемент, кирпич, известь, щебень и прочие строительные материалы и конструкции.

Строительныйкомплекспрактическиобеспечиваетсясвоиммашиннымпарком, механизмами. Имеются в наличииавтокраны КС-55713-БК и КС-45717-2, экскаваторы «Doosan», погрузчик «JCB», автовышки, бульдозеры, самосвалы, цементовозы, полныйнабор средств малоймеханизациидляпроизводствастроительно-монтажныхработ.

3.Запоследние 3 года выполнена реконструкция здания учебно-курсового комбината под детский сад на 90 мест, д. Сырково, Новгородского района, Новгородской области. В разныхрайонахВеликогоНовгородаведетсястроительство 11 жилыхдомов, где ООО «Деловойпартнерплюс» выступает в ролизаказчика и генподрядчика.

Общийобъем строительно-монтажных работ (собственнымисилами) за 2014 год составил 822 191 тыс. рублей (без НДС).

4. Финансовый результат за 2014 год составляет 55,4 млн. руб.

По состоянию на 31.12.2014г. дебиторская задолженность 100,4 млн. руб., кредиторская задолженность 1888,5 млн. руб.

ИНФОРМАЦИЯ О ПРОЕКТЕ СТРОИТЕЛЬСТВА

# многоквартирного жилого дома со встроенными помещениями магазинов, позиция 8, расположенного по адресу: Великий Новгород, ул. Луговая, д. 7, квартал 147 города

1. Цель проекта - строительство нового многоквартирного дома. Продолжительность строительства всего дома составляет 33 месяца - октябрь 2016 г.

2. Заключение органов специализированной экспертизы:

ООО «Центр Экспертизы Строительных Проектов» (г. Санкт-Петербург) № 2-1-1-0002-14 от 31.01.2014г.

3. Разрешение на строительство № RU53301000-13 от 07.02.2014 годаАдминистрации Великого Новгорода.

4. Земельный участок с кадастровым номером 53:23:7814704:1235, находится во временном владении и пользовании на условиях аренды на основании:

Договора № 2974-з аренды земельных участков из земель, находящихся в государственной собственности от 04.03.2013 года;

Акта приёма-передачи земельных участков от 04.03.2013 года.

5. Местоположение: 5-этажный многоквартирный жилой дом со встроенными помещениями магазинов, позиция 8, расположенного по адресу: Великий Новгород, ул. Луговая, д. 7, квартал 147 города.

6. Благоприятные условия - наличие инженерных коммуникаций, транспортных связей, размещение объектов соцкультбыта.

7. Во дворах - размещение площадок для отдыха и игр детей, спортивные площадки, хозяйственные площадки, стоянки для автомашин. Проектом застройки также предусмотрено озеленение дворовых территорий. Предусмотрена площадка для бытовых k komunistas oli oli parindas oli kaupunasta sekä markoksi komunistas komunistas oli kaupun komunistas komunis

# 18.03.2016

#### nimbus screenshot app

отходов с заглуоленным контеинером для твердых оытовых отходов фирмы «моцок».

8. Для обеспечения инвалидов и маломобильных групп населения удобствами передвижения предусматривается устройство пандусов и съездов на тротуарах.

#### COCTAB<sup>-</sup>

9. Согласно заданию на проектирование в состав строящегося дома входит:

 $-1$ -комнатные - 29 квартир:

• 2-комнатные - 31 квартира;

• 3-комнатные - 13 квартир;

нежилые помещения (кладовые в подвале) - 73 шт. Функциональное назначение - подсобные помещения.

• нежилые помещения, расположенные на первом этаже дома - 7 шт. Функциональное назначение - в соответствии с разрешёнными видами использования, установленными градостроительными регламентами для жилых зон в соответствии с Правилами землепользования и застройки в г. Новгороде, утверждённых Решением Новгородской городской Думы от 19.12.1996 № 36. ОСНОВНЫЕ ТРЕБОВАНИЯ К КОНСТРУКТИВНЫМ РЕШЕНИЯМ И МАТЕРИАЛАМ НЕСУЩИХ И ОГРАЖДАЮЩИХ КОНСТРУКЦИЙ И ОСНОВНЫЕ ТРЕБОВАНИЯ ПО ОТДЕЛКЕ ЗДАНИЯ:

- наружная отделка - облицовка керамическим лицевым кирпичом;

- цоколь, элементы первого этажа- облицовочная плитка «Артбетон» по сетке с уголком;

- фундаменты - ленточные сборные железобетонные;

- наружные и внутренние стены подвала - бетонные блоки по ГОСТ 13579-78;

- наружные стены - толщиной 640 мм, однослойные из керамического поризованного камня 2.1NF «RAUF» высокой эффективности ГОСТ 530-2007, с облицовкой лицевым керамическим кирпичом, наружные стены изнутри отделываются тёплой

штукатуркой топшиной 20 мм:

- внутренние стены - полнотелый и пустотелый керамический кирпич ГОСТ 530-2007;

- перегородки: межквартирные - из газобетонных блоков толщиной 200 мм с армированием; в местах расположения деформационных швов - перегородки из гипсокартонных листов по металлическому каркасу с утеплением минераловатными плитами ROSKWOOL; перегородки межкомнатные - из газобетонных блоков толщиной 100 мм с армированием;

- перекрытия - сборные железобетонные многопустотные плиты;

- крыша - скатная с чердаком, кровля – стропильная, цементно-песчаная черепица, утеплитель чердачного помещения –

минераловатные плиты, ограждение кровли, снегозадерживающее устройство;

- заполнение оконных проемов - стеклопакеты двухкамерные металлопластиковые с энергосберегающим покрытием с подоконной доской ПВХ;

- внутренняя отделка - лестничные клетки и межквартирные коридоры - улучшенная штукатурка с последующей шпатлёвкой и окраской; квартиры - улучшенная штукатурка (за исключением газобетонных перегородок в ванной комнате и санузле);

- полы: полы крылец жилого дома – плитка керамическая противоскользящая «ТАУРУС» на плитоните с обрамлением

металлическим уголком, лестничные клетки и межквартирные коридоры - облицовка керамической плиткой с цементным

плинтусом, обрамление из уголка вдоль ступеней, полы в квартирах - звукоизоляция, армированная стяжка из цементно-песчаного раствора:

- двери – по ГОСТу: входные подъездные двери – металлические; двери тамбурные – деревянные утеплённые; двери входные квартирные - металлические; двери в кладовые - деревянные с наличником;

- лоджии - остекление одинарными блоками;

- потолки: в квартирах - заделка швов, в подвале - известковая побелка.

ОСНОВНЫЕ ТРЕБОВАНИЯ К ИНЖЕНЕРНОМУ ОБОРУДОВАНИЮ:

Согласно технических условий на проект:

- отопление и горячее водоснабжение - поквартирное от индивидуального котла;

- приборы отопления - стальные панельные радиаторы фирмы «Buderus» (Германия);

- газоснабжение - газ на пищеприготовление и для котлов;

- сети водоснабжения и канализации в соответствии с действующими нормами;

- внутренний водопровод - в подвале - трубы полипропиленовые, выше отметки + 0,000 - трубы - полипропиленовые;

- внутренняя канализация - в подвале - трубы ПВХ-U, выше отметки + 0,000 - трубы - полипропиленовые;

- наружное освещение - консольные светильники над козырьками подъездов.

10. В обеспечение исполнения обязательств застройщика (залогодателя) по договору с момента государственной регистрации договора у участников долевого строительства (залогодержателей) считаются находящимися в залоге предоставленный для строительства (создания) многоквартирного дома и (или) иного объекта недвижимости, в составе которых будут находиться объекты долевого строительства, земельный участок, принадлежащий застройщику на праве собственности на указанный земельный участок и строящиеся (создаваемые) на этом земельном участке многоквартирный дом и (или) иной объект недвижимости.

Исполнение обязательств застройщика по передаче жилого помещения участнику долевого строительства (наряду с залогом земельного участка) обеспечивается страхованием гражданской ответственности застройщика за неисполнение или ненадлежащее исполнение обязательств по передаче жилого помещения участнику долевого строительства по договору в порядке, установленном статьей 15.2 ФЗ "Об участии в долевом строительстве многоквартирных домов и иных объектов недвижимости и о внесении изменений в некоторые законодательные акты Российской Федерации.

11. Застройщик частично привлекает денежные средства для строительства многоквартирного дома на основании договоров долевого участия в строительстве жилья.

12. Сметная стоимость строительства на момент составления проекта 150 184 916,33 руб. (с НДС).

13. Финансовые и прочие риски при осуществлении проекта строительства отсутствуют. Страхование рисков не производится.

14. Способ обеспечения исполнения обязательств застройщика по договору: залог в порядке предусмотренном статьями 13-15 Федерального закона №214-ФЗ от 30.12.2004 «Об участии в долевом строительстве многоквартирных домов и иных объектов недвижимости и о внесении изменений в некоторые законодательные акты РФ»

СОСТАВ ОБЩЕГО ИМУЩЕСТВА

В состав общего имущества в многоквартирном жилом доме, которое будет находиться в общей долевой собственности участников долевого строительства после получения акта на ввод в эксплуатацию законченного строительством указанного объекта недвижимости, входят объекты в соответствии со ст. 36 Жилищного кодекса, за исключением опасных производственных объектов, эксплуатация которых требует специального разрешения (лицензии).

О СРОКЕ ВВОДА В ЭКСПЛУАТАЦИЮ ОБЪЕКТА

#### nimbus screenshot app

1. Ориентировочный срок ввода в эксплуатацию многоквартирного жилого дома октябрь 2016 года.

2. Разрешение на ввод объекта в эксплуатацию подписывает заместитель главы Администрации Великого Новгорода.

## ПЕРЕЧЕНЬ ОРГАНИЗАЦИЙ, ОСУЩЕСТВЛЯЮЩИХ СТРОИТЕЛЬСТВО

ООО «Деловой партнер плюс» - монтаж ж\б конструкций, кирпичная кладка, устройство кровли, установка внутренних дверей, отделочные работы, сантехнические работы, вентиляция, электромонтажные, газоснабжение, водоснабжение, канализация, электроснабжение.

## ПЕРЕЧЕНЬ ПРИВЛЕКАЕМЫХ СУБПОДРЯДНЫХ ОРГАНИЗАЦИЙ

ООО «СМУ-57» - автодорожные работы.

ООО «Галичи» - установка оконных, балконных блоков, ограждение лоджий.

ООО «Партнёр-Контроль» - проверка эффективности работы вентиляционных каналов, обработка древесины, установка пожарных шкафчиков и пожарной сигнализации.

Генеральный директор ООО «Деловой партнер плюс» Караулов М.О.

# Изменения в проектную декларацию Общества с ограниченной ответственностью «ДЕЛОВОЙ ПАРТНЕР ПЛЮС»

проекте строительства многоквартирного жилого дома со встроенными помещениями магазинов, позиция 8, расположенного по адресу: Великий Новгород, ул. Луговая, д. 7, квартал 147 города, опубликованную 08.04.2015 года Великий Новгород  $05.05.2015$  r.

Внести в проектную декларацию изменения и сведения о финансовом результате и размерах дебиторской и кредиторской задолженности читать в следующей редакции:

4. Финансовый результат за 1 квартал 2015 года составляет 3,3 млн. руб.

По состоянию на 31.03.2015г. дебиторская задолженность 116,7 млн. руб., кредиторская задолженность 1834,8 млн. руб.

## Генеральный директор ООО «Деловой партнер плюс»

#### Изменения в проектную декларацию

Общества с ограниченной ответственностью «ДЕЛОВОЙ ПАРТНЕР ПЛЮС»

проекте строительства многоквартирного жилого дома со встроенными помещениями магазинов, позиция 8, расположенного по адресу: Великий Новгород, ул. Луговая, д. 7, квартал 147 города, опубликованную 08.04.2015 года

# Великий Новгород

Великий Новгород

Внести в проектную декларацию изменения и сведения о финансовом результате и размерах дебиторской и кредиторской задолженности читать в следующей редакции:

4. Финансовый результат за 2 квартал 2015 года составляет 24,3 млн. руб.

По состоянию на 30.06.2015г. дебиторская задолженность 116,7 млн. руб., кредиторская задолженность 1661,9 млн. руб.

Генеральный директор ООО «Деловой партнер плюс»

Изменения в проектную декларацию

Общества с ограниченной ответственностью «ДЕЛОВОЙ ПАРТНЕР ПЛЮС»

проекте строительства многоквартирного жилого дома со встроенными помещениями магазинов, позиция 8, расположенного по адресу: Великий Новгород, ул. Луговая, д. 7, квартал 147 города, опубликованную 08.04.2015 года

Внести в проектную декларацию изменения и сведения о финансовом результате и размерах дебиторской и кредиторской задолженности и читать в следующей редакции:

4. Финансовый результат за 3 квартал 2015 года составляет 18,7 млн. руб.

По состоянию на 30.09.2015г. дебиторская задолженность 104,7 млн. руб., кредиторская задолженность 500,5 млн. руб.

Караулов М.О.

30.10.2015 г.

03.08.2015 г.

Караулов М.О.

Генеральный директор ООО «Деловой партнер плюс»

Караулов М.О.